## **今年度使ったいらいないデータを削除しましょう(iPad)**

今年度使用したデータで必要なデータは、保存用フォルダなどを作成して整理しましょう

他のいらないデータは削除しましょう

## **【不要なファイルを削除する】**

※必要なファイルは、事前にマイドライブにコピーしておいてください。 削除すると、元に戻すことはできません。

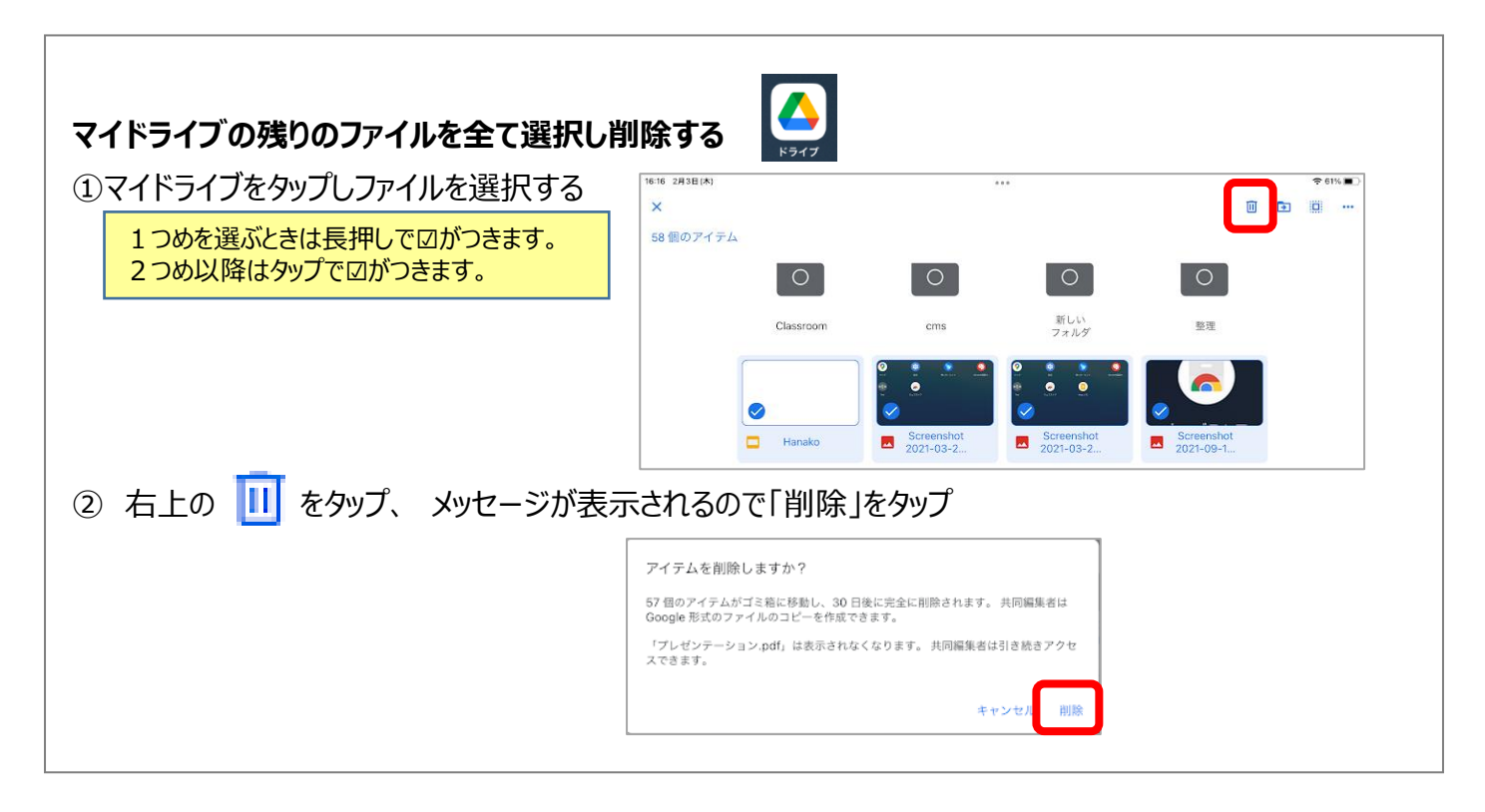

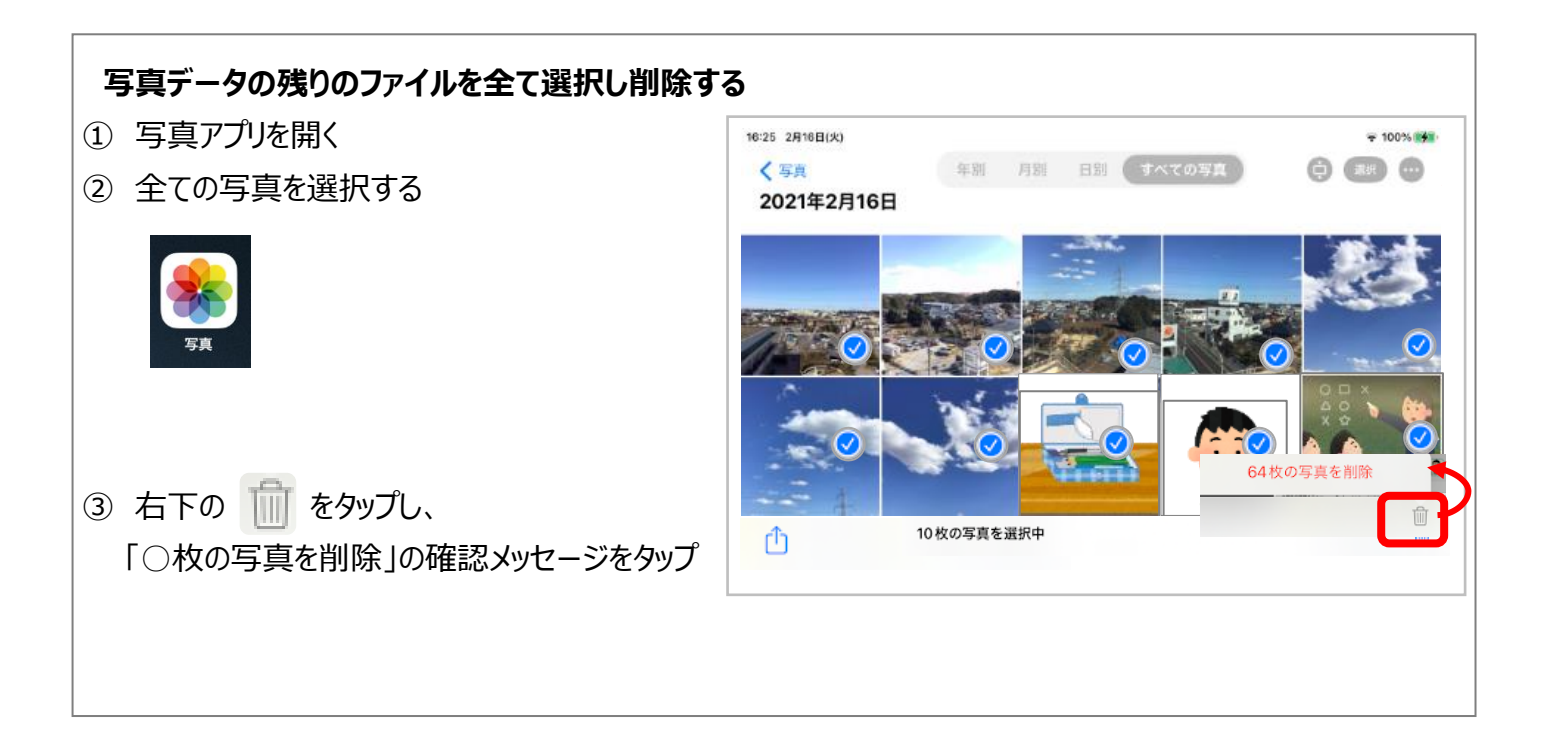